## Comparing Integers (B)

Compare the pairs of integers using <, >, or =

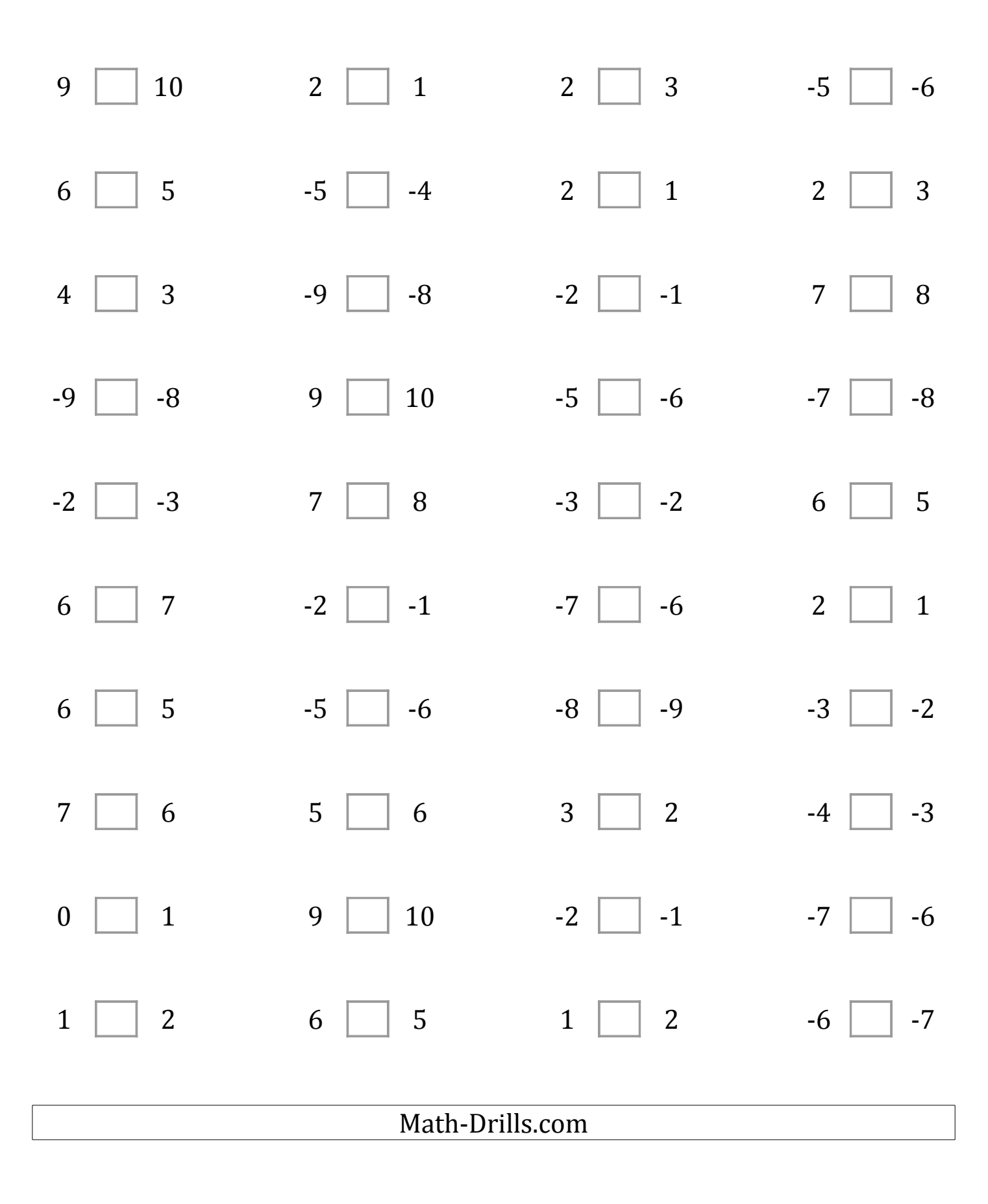